<<Delphi7

 $<<$ Delphi7

- 13 ISBN 9787113051778
- 10 ISBN 7113051774

出版时间:2003-5

页数:526

字数:820

extended by PDF and the PDF

http://www.tushu007.com

, tushu007.com

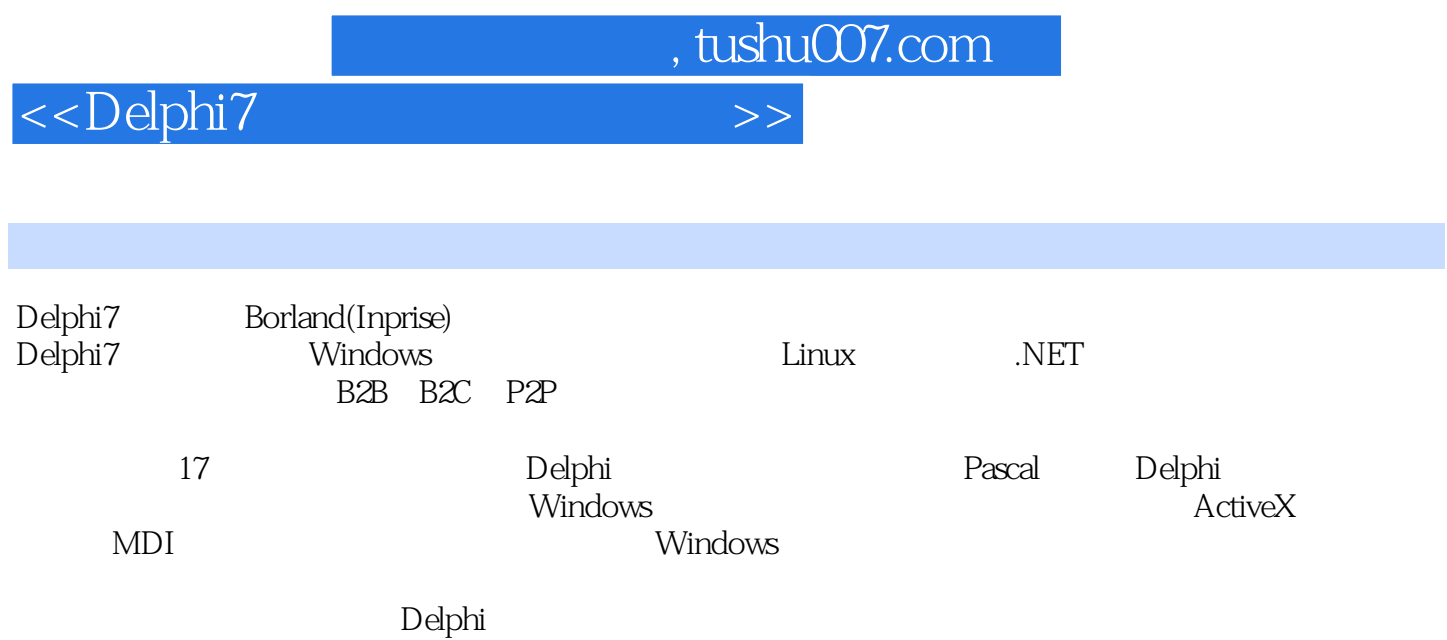

 $<<$ Delphi $7$ 

1 Delphi 7 11-1 Delphi 21-2 Delphi 7 31-3 Delphi 7 (IDE) 41-4 51-5 61-6 71-7 81-8 To-Do List  $\frac{1}{81-9}$  91-10 91-11 91-12 91-12 101-13 101-14 121-15 121-16 131-17 Delphi (Object Repository) 141-18 Delphi 141-19 Delphi 151-20 Delphi 151-21 IDE 161-22 Delphi 171-23 Delphi 18 2 Pascal 212-1 Pascal (Identifiers) 222-2 Pascal 222-3 Pascal 232-4 Pascal 232-5 Pascal 的整数类型 242-6 Pascal的实数类型 242-7 Pascal的布尔类型 252-8 Pascal的字符类型 252-9 Pascal的字符串 类型 262-10 Pascal的用户自定义类型 262-11 Pascal的枚举类型 272-12 Pascal的数组类型 272-13 Pascal的集 合类型 282-14 Pascal的记录类型 292-15 Pascal的指针类型 302-16 Pascal的可变类型 312-17 Pascal的文件类 型 312-18 Pascal的常量和变量 342-19 Pascal的运算符 352-20 Pascal的语句 362-21 Pascal的过程和函数 412-22 Pascal 442-23 442-24 462-25 OOP 502-26 Delphi 522-27 Delphi 542-28 Delphi 542-29 Delphi 562-30 Delphi 582-31 Delphi 602-32 " - 62 3 Delphi 633-1 Delphi的工程结构 643-2 Delphi工程的建立 653-3 Delphi工程的管理 673-4 使用工程浏览器(Project Browser 673-5 Delphi TObject 693-6 Delphi IInterface IUnknown 693-7 Delphi TPersistent 703-8 Delphi TComponet 703-9 Delphi TControl TWinControl 713-10 Delphi TForm 723-11 Delphi TApplication 743-12 Delphi TCanvas 773-13 Delphi TRecall 783-14 Delphi TScreen 793-15 Delphi TPrinter 793-16 Delphi - 813-17 Delphi 843-18 Delphi 8541 Delphi 874-1 Delphi 7 884-2 944-3 944-4 954-5 974-6 行参数 974-7 数据的计算和修改 974-8 简化中断命令 984-9 编译设置 984-10 调试设置 994-11 使用Turbo Debugger 1004-12 WinSight 100-5 Delphi 1035-1 1045-2  $1045-3$   $1045-4$   $1055-5$ 1055-6 1055-7 OnCloseQuery 1065-8 1065-9 1075-10 1075-11 1085-12 1095-13  $1115.14$  1115-15 1125-16  $1125-17$  1135-18  $1135-18$  1145-19 1155-20  $1165-21$   $1175-22$   $1185-23$   $1195-24$  $1195-25$   $1205-26$   $1215-27$ 1235-28 Splitter 1245-29 TreeView 1255-30 1265-31 1275-32 1275-33 ListView 1285-34 1295-35 1305-36 133 6 1356-1 Delphi 7 1366-2 MediaPlayer 1376-3 TCanvas 1386-4 Tpen TBrush 1416-5 TMediaPlayer 1426-6 TAnimate 1446-7 1466-8 1476-9 MP3 1486-10 1516-11 OK 1526-12 1546-13 1566-14 1566-15 1586-16 1646-17 1686-18 1696-19 TChart 172 7 COM OLE ActiveX 1757-1 COM 1767-2 Pascal COM 1777-3 COM 1787-4 OLE 1807-5 OLE 1817-6 ActiveX 1847-7 Delphi OLE 1857-8 Delphi 1897-9 Delphi 1937-10 Delphi OLE Server 1987-11 ActiveX 2027-12 Delphi ActiveX 2047-13 ActiveX程序发布和控件注册 206第8章 文件操作和管理 2078-1 Delphi中的文件类型 2088-2 文本文件的操  $2088-3$   $2108-4$   $2128-5$   $2148-6$ 2178-7 Delphi 2208-8 Delphi 2218-9 API 2288-10 255 2308-11 INI 2308-12 2338-13 2338-13

 $\sim$  , tushu007.com

nd, tushu007.com

<<Delphi7

## 2348-14 2388-15 2418-16 2468-17 2488-18 如何把一个URL加入到浏览器中的收藏夹 2498-19 获取同文件关联的图标 251第9章 Delphi的打印 2579-1  $2589-2$   $2599-3$  TPrinter  $2609-4$  API  $2629-5$ 映射 2649-6 Delphi中的打印相关组件 2679-7 打印的一些经验和技巧 2709-8 检测打印的页边距 2709-9 检  $2739-10$   $2739-11$   $2769-12$ 2799-13 2839-14 291 10 MDI 29310-1 MDI 29410-2 MDI 29410-3 MDI 30010-4 MDI 30810-5 MDI 31010-6 MDI 31110-7 MDI 313 11 31511-1 31611-2 TThread 31711-3 VCL 32111-4 32411-5 32811-6 33611-7 33611-8 341 12 34512-1 34612-2 SQL 34912-3  $35012-4$  Borland  $35312-5$   $SQL$  Explorer  $35412-6$   $35512-7$ Database 35612-8 DataSource 35812-9TDataSet 36012-10 Table 36412-11 Query 36712-12 36812-13 36812-13 37012-14 37312-15 38012-16 382 13 ADO ODBC 39113-1 39213-2 Delphi ADO 39313-3 ADO 39713-4 ODBC 40113-5  $ODBC$  403 14 / 40914-1 / 40914-2 / 41114-3 / 41214-4 / 41214-4 41214-5 InterBase 41414-6 11614-7 11914-8 423 15 MIDAS 42915-1 MIDAS 43015-2 MIDAS 43215-3 MIDAS 43415-4 Delphi MIDAS 43415-5 43615-6 43715-7 43815-8 MIDAS 44015-9 44315-10 MIDAS 444 16 44716-1 CGI ISAPI NSAPI 44816-2 Web 44816-3 Web 45116-4 Delphi 45216-5 Web 45916-6 Delphi 46216-7 47016-8 47316-9 47616-10 WinSock FTP 478 17 Windows 48517-1 Win32 API 48617-2 48717-3 49217-4 49617-5 49917-6 50217-7 50817-8 51517-9 51717-10 523

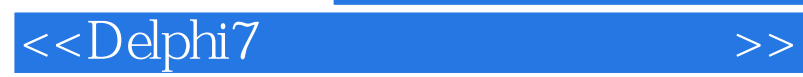

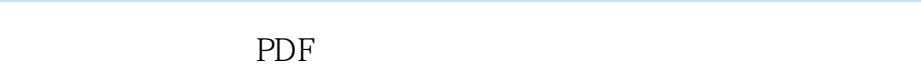

更多资源请访问:http://www.tushu007.com

 $,$  tushu007.com